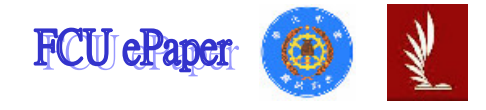

# 逢甲大學學生報告 ePaper

## Kalman Filter 與 Fortran 應用於頻散曲線之研究

作者:林正紋<sup>1</sup>蔡啟賢<sup>2</sup> 鄒經培<sup>3</sup>許惠綺<sup>4</sup> 系級:

提甲大學土木工程學系助理教授

<sup>2</sup>逢甲大學土木工程學系研究所研究生

<sup>3</sup>逢甲大學土木工程學系研究所研究生

"逢甲大學土木工程學系研究所研究生

學號: <sup>2</sup>M9417789 <sup>3</sup>M9417775 <sup>4</sup>M9406456

開課老師:林正紋 老師

課程名稱:系統識別

開課系所:土木工程學系研究所

開課學年:九十四學年度 第二學期

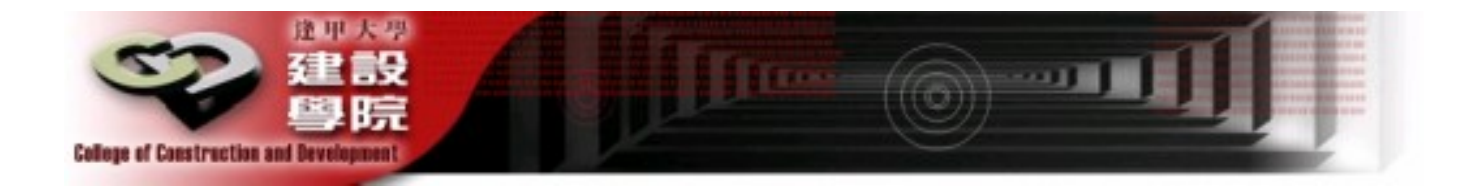

## 摘要

表面波法在現場實驗方面,主要可以區分為兩大類,第一類為表 面波頻譜法 (Spectral Analysis of Surface Waves Method, 簡稱 SASW 法), 第二類則為連續表面波法 (Continuous Surface Wave Method,簡稱CSW法)。逢甲大學土木系非破壞檢測實驗室在 2004~2006年接受國家地震中心委託針對台北、新竹、苗栗、彰化、 雲林、嘉義、台南、花東縱谷及宜蘭平原施行 SASW 非破壞性檢測, 其間利用暫熊表面波頻譜法以從事土體剖面之縱波與剪力波的檢 測,經文獻回顧發現現場的背景雜訊過大是造成部份測站相位差開失 敗的原因,而重車經過或風速干擾會產生現場低頻雜訊並加入主訊 中,除了會降低多次衝擊試驗的相關係數值,更會導致低頻區之頻散 曲線有異常跳動之現象。

## 關鍵字: Kalman Filter、頻散曲線、表面波頻譜法

# 目錄

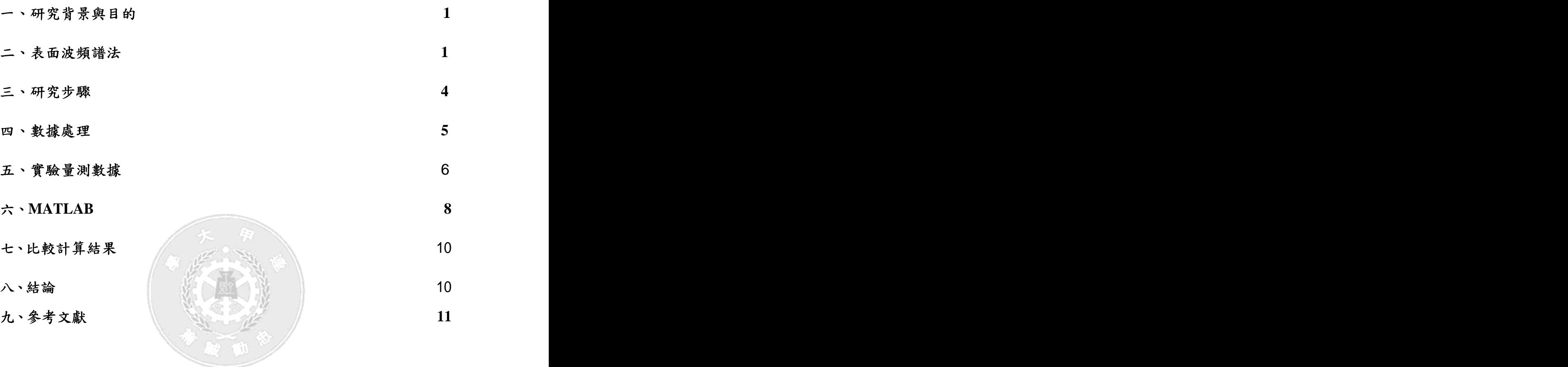

**:**

表面波法在現場實驗方面,主要可以區分為兩大類,第一類為表 面波頻譜法 (Spectral Analysis of Surface Waves Method, 簡稱 SASW 法), 第二類則為連續表面波法 (Continuous Surface Wave Method, 簡稱 CSW 法)。逢甲大學土木系非破壞檢測實驗室在 2004~2006 年 接受國家地震中心委託針對台北、新竹、苗栗、彰化、雲林、嘉義、 台南、花東縱谷及宜蘭平原施行 SASW 非破壞性檢測,其間利用暫 熊表面波頻譜法以從事土體剖面之縱波與剪力波的檢測,在研究中發 現震源形式、現場雜訊、相位差展開機制、低頻區相位差造成表面波 頻散曲線異常等現象。長久以來國內外學者在表面波頻譜法的研究上 亦常會出現頻散曲線之異常現象。

經文獻回顧發現現場的背景雜訊過大是造成部份測站相位差開 失敗的原因,而重車經過或風速干擾會產生現場低頻雜訊並加入主訊 中,除了會降低多次衝擊試驗的相關係數值,更會導致低頻區之頻散 曲線有異常跳動之現象。雖然文獻上,表面波頻散曲線異常跳動現象 已經找出部分原因,也有一些解決方法,但是至於背景雜訊對於表面 波頻散曲線的深入研究以及雜訊之影響,則尚未有詳細之研究以及定 論。

二、表面波頻譜法

表面波法在淺層震測法中佔有重要學術研究價值以及工程應用 價值。表面波頻譜法是利用撞擊產生一寬頻震源,因此較穩熊法節省 試驗時間。撞擊震源常使用落錘或鐵鎚敲擊等方式產生,以替代使用 穩熊震源產生器。撞擊產生之震波訊號由兩個與震源呈一直線排列的 垂直接收器接收(CH1和CH2),儀器配置如圖1,其中震源至第一接收  $R$ , 兩接收器間距為 $D$ 。  $\hspace{1.5cm}$  . The contract of  $R$  and  $R$  and  $D$  and  $R$  and  $D$  and  $D$  and  $D$  and  $D$  and  $D$  and  $D$  and  $D$  and  $D$  and  $D$  and  $D$  and  $D$  and  $D$  and  $D$  and  $D$  and  $D$  and  $D$  and  $D$  and  $D$  a

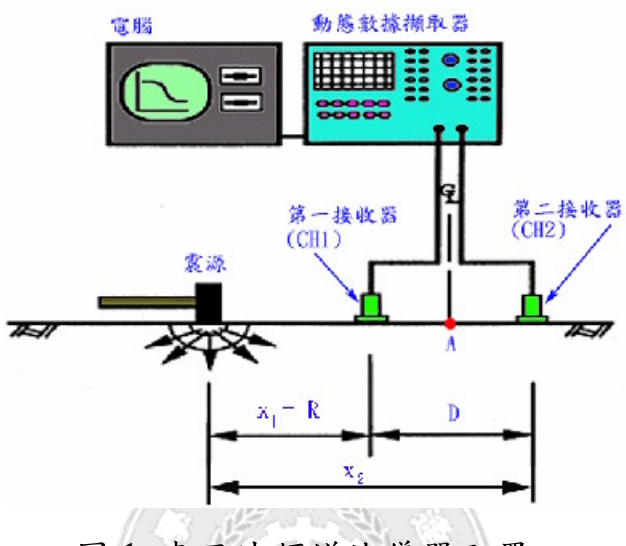

圖 1 表面波頻譜法儀器配置

 $y_{1}(t)$  與  $y_{2}(t)$  ,經  $_{1}( t )$  與 y  $_{2}$  (t) ,經  $y_{\alpha}(t)$  ,經 由快速富利葉轉換 (Fast Fourier Transform, 簡稱FFT) 將時間訊 號轉換至頻率域,可獲得頻譜訊號 $Y_1(f)$ 和 $Y_2(f)$ , 並以下列關係式計 算交功率譜、自功率譜、相關函數,以評定多次敲擊訊號的相關性。 若k 為固定間距的總撞擊次數,而第1次敲擊下接收器CH1和CH2間之 交功率譜 (Cross-Power Spectrum)可寫成:

$$
G_{12}(i) = Y_1^* \bullet Y_2
$$

 $G_{12}(i) = Y_1^* \bullet Y_2$ <br>\*表示共軛複數,而第i 次敲擊下接收器CH1之自功率譜 Auto- Power Spectrum

$$
G_{11}(i) = Y_1^* \bullet Y_1
$$

第1次敲擊下接收器 CH2 之自功率譜:

$$
G_{22}(i) = Y_2^* \bullet Y_2
$$

2 逢甲大學學生報告 ePaper(2005年)

其中交功率譜G1,為複數,而自功率譜G1.與G2,皆為實數。若在同一條 件下進行k次敲擊,則為 CH1 和 CH2 間之平均交功率譜:

$$
\overline{G}_{12} = \frac{1}{k} \sum_{i=1}^k G_{12}(i)
$$

 $\overline{G}_{11}$ 為 CH1 之平均自功率譜:

$$
\overline{G}_{11} = \frac{1}{k} \sum_{i=1}^{k} G_{11}(i)
$$

 $\overline{G}_{22}$ 為 CH2 之平均自功率譜:

$$
\overline{G}_{22} = \frac{1}{k} \sum_{i=1}^k G_{22}(i)
$$

因平均交功率譜 $\overline{G}_{12}$ 為複數,若將 $\overline{G}_{12}$ 定義為:

$$
\overline{G}_{12}=G_{real}+iG_{img}
$$

 $\overline{G}_{12} = G_{\textit{real}} + i G_{\textit{img}}$ <br> 和位差( Wapped Pase Agle Difference)  $\Delta \beta(f)$  可  $\mathcal{L} = \mathcal{L} \cup \mathcal{L} = \mathcal{L} \cup \mathcal{L}$ 

$$
\Delta \beta(f) = \tan^{-1}(\frac{G_{\text{img}}}{G_{\text{real}}})
$$

 $f$  ) = tan<sup>-1</sup> ( $\frac{G_{\textit{img}}}{G_{\textit{real}}}$ )<br>.( Unwrapped Phase Angle Difference)  $(f)$  可 以 寫 成:  $f$  ,  $f'$  ,  $f'$  ,  $f'$  ,  $f'$  ,  $f'$  ,  $f'$  ,  $f'$  ,  $f'$  ,  $f'$  ,  $f'$  ,  $f'$  ,  $f'$  ,  $f'$  ,  $f'$  ,  $f'$  ,  $f'$  ,  $f'$  ,  $f'$  ,  $f'$  ,  $f'$  ,  $f'$  ,  $f'$  ,  $f'$  ,  $f'$  ,  $f'$  ,  $f'$  ,  $f'$  ,  $f'$  ,  $f'$ 

$$
\Delta\phi(f) = \Delta\beta(f) - 360n
$$

 $n$ =加或減360<sup>0</sup>的圈數。對某一頻率f的波傳時間t,可由下式計 : And the second control of the second control of the second control of the second control of the second control of the second control of the second control of the second control of the second control of the second control

$$
t = \frac{\Delta \phi(f)}{360^\circ \times f}
$$

 $t = \frac{\Delta \phi(f)}{360^\circ \times f}$ <br>D, 故可計算出該頻率之雷利波視波速 $V_m$ :

$$
V_{ra} = \frac{D}{t} = \frac{360^\circ \times D \times f}{\Delta \phi}
$$

### 三、研究步驟

CH1 R=8m CH1 CH2

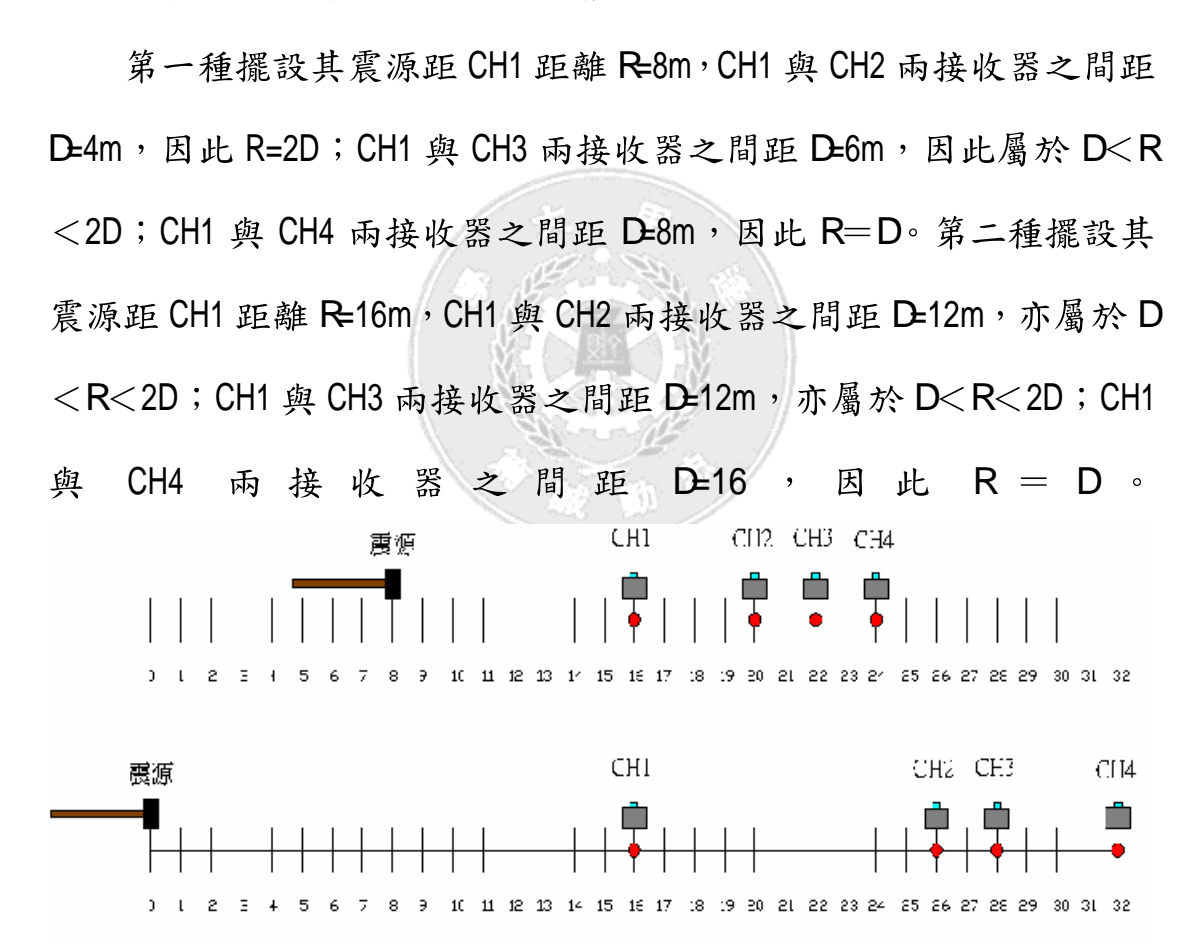

本階段係採用 6kg 大鎚由一人單獨敲擊, 置於地面之鐵板作為震 波來源,為了加強訊號的一致性,而每個接收器擺設方式皆敲擊 5 次。若儀器有感應上的問題,大多為以下幾項原因,諸如接收線損壞、 電源電池耗盡或電源未開啟、未確實接線,以上都會導致訊號接收的 異常。

## 四、數據處理

現場試驗各接收器所擷取之訊號傳輸至數據擷取器存檔。該數據 ( 2) 域訊號經由快速富利葉轉換為頻率與振幅能量的關係,則稱之為「頻 率域訊號 (圖 3),同時也可以獲得各頻率下各接收器所擷取的相位 角。所得之頻率域資料透過相關係數分析法,可以用來判斷該間距各 頻率下數據的良莠,經過篩選,將達到預設門檻值以上的數據於頻率 範圍內,由低而高逐次計算接收器之間的相位差,之後再按頻率由低 而高展開相位差,最後再計算各頻率下之相波速,並由頻率與波長的 關係得到頻散曲線。

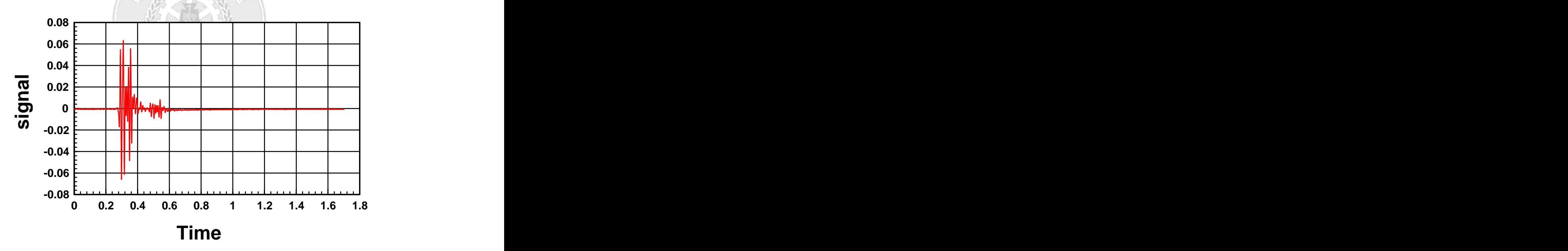

圖 2 時間域訊號圖

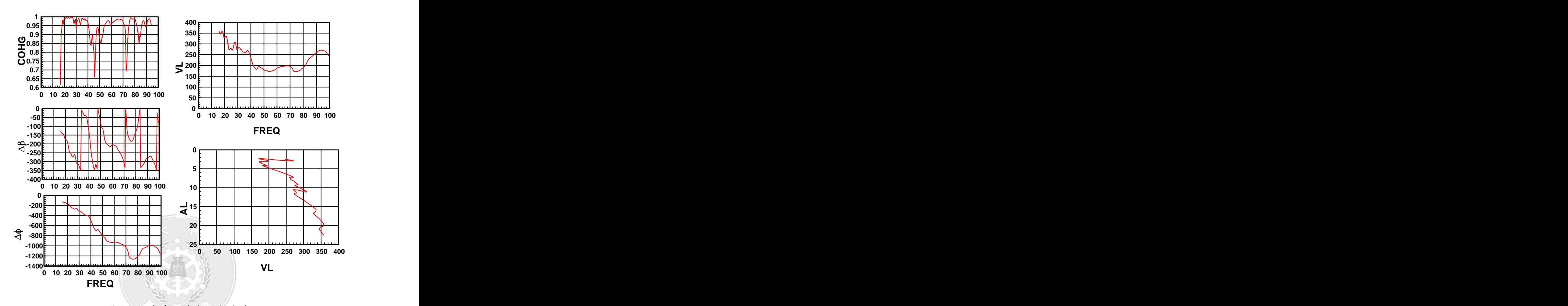

#### 頻率域訊號與頻散曲線 圖 3

## 五、實驗量測數據

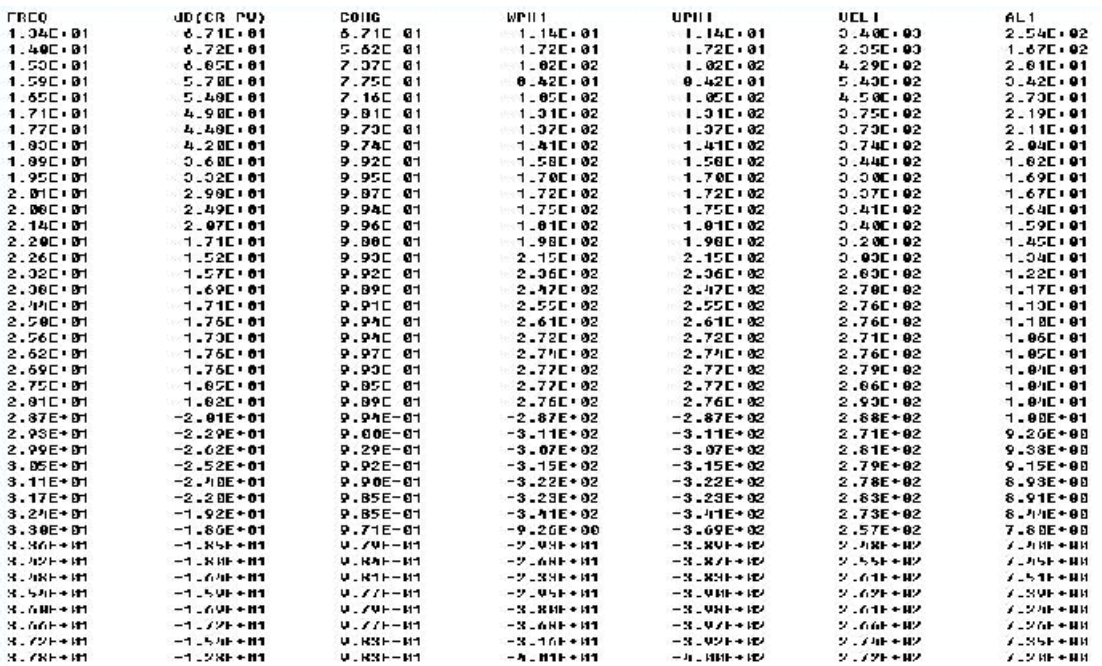

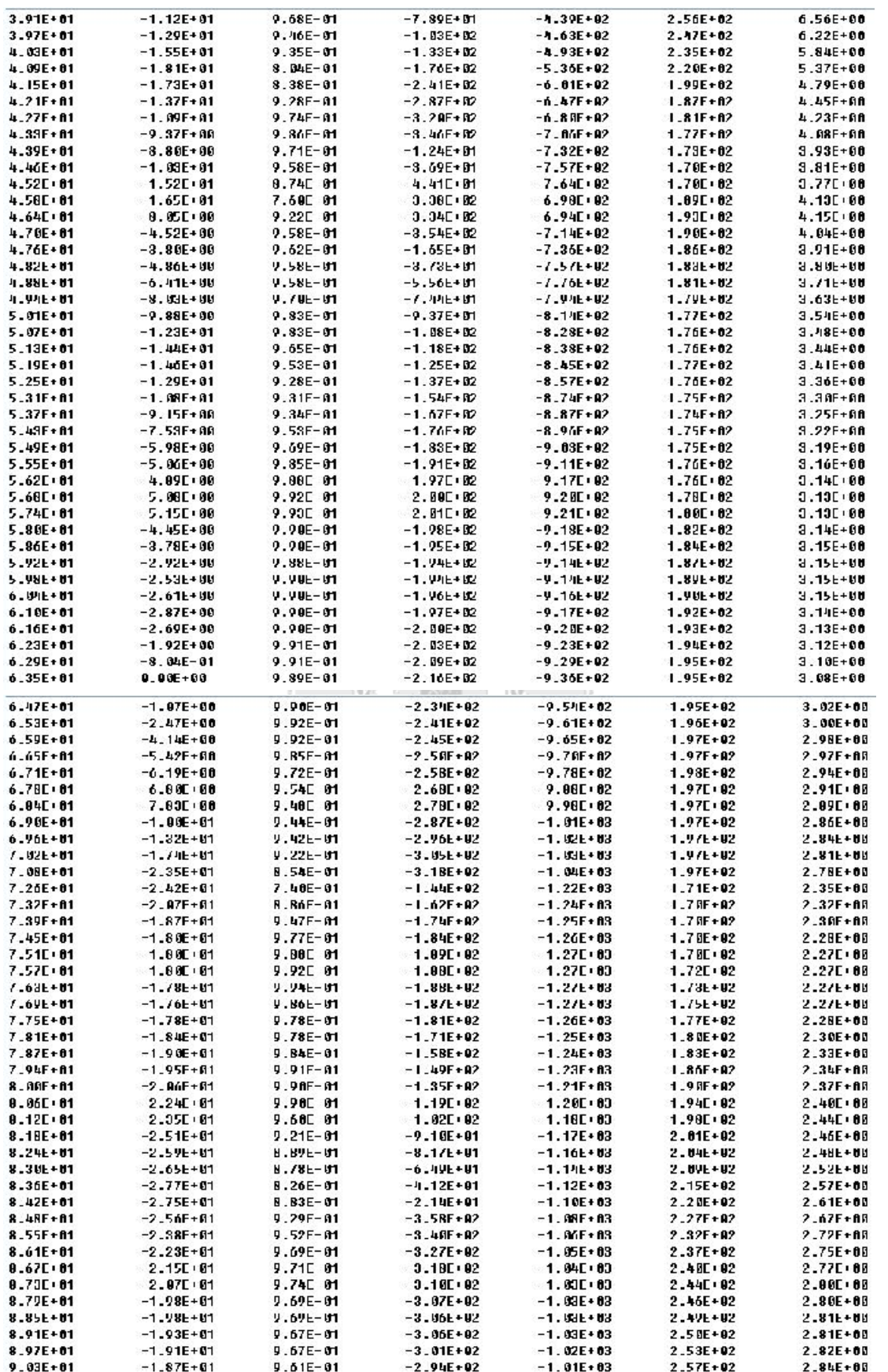

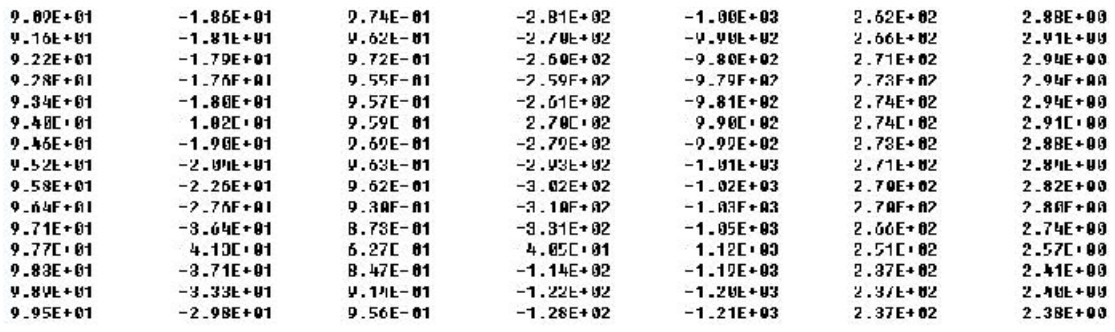

## **MATLAB**

**1.**

## **Identification Algorithm**

Based on Recursive Least-Square Approach (or on the Kalman Filter). \* Estimation Model:

$$
\mathbf{y}_{k} = \Phi_{k} \theta_{k}
$$

$$
\theta_{k+1} = \Gamma_{k} \theta_{k}
$$

 $\mathbf{y}_k$  : the measurement vector at time  $\sqrt{k} \, \Delta t$  ,  $\Phi_k$  : the observation matrix at time  $\sqrt{k}\,\Delta t$  ,

 $\theta_k$ : the system's parameter vector to be estimated,  $\Gamma_k$ : the system's transfer matrix,

$$
\hat{\theta}_{k+1} = \Gamma(k+1,k)\hat{\theta}_k + \mathbf{W}_{k+1}[\overline{\mathbf{y}}_{k+1} - \Phi_{k+1}\Gamma(k+1,k)\hat{\theta}_k]
$$
\n
$$
\mathbf{W}_{k+1} = \overline{\mathbf{G}}_{k+1}^{-1} \Phi_{k+1}^T (\Phi_{k+1} \overline{\mathbf{G}}_{k+1}^{-1} \Phi_{k+1}^T + \mathbf{H}_{k+1}^{-1})^{-1}
$$
\n
$$
\overline{\mathbf{G}}_{k+1}^{-1} = \Gamma(k+1,k) [\mathbf{I} - \mathbf{W}_k \Phi_k] \overline{\mathbf{G}}_k^{-1} \Gamma^T(k+1,k)
$$

 $\mathbf{W}_{k+1}$ : the weighting matrix,  $\overline{\mathbf{G}}_{k+1}^{-1}$ : the adaptation gain matrix,

$$
\Gamma = \mathbf{I}_{m \times n} \qquad \mathbf{H} = \mathbf{I}_{m \times m} \qquad \overline{\mathbf{G}}_1^{-1} = 10^9 \mathbf{I}_{m \times n} \qquad \theta_0 = 10^{-4} {\{\mathbf{I}\}}_{n \times 1}
$$

> Problem:  $\overline{G}_{k+1}^{-1} \rightarrow 0$  as time progresses, therefore lose tracking capability !

### **2.MATLAB**

 $x = model(:,3);$ 

$$
[m,n] = size(model(1,3));
$$

 $[p,q] = size(model(:,3));$ 

 $I = eye(n);$ 

h = eye(m); t = eye(n); w\_1 = 10^(-9)\*I\*model(1,3)'\*h; g\_1 = 10^9\*eye(n);

- $a_{-1} = 10^{\circ}(-4)$ \*ones(n,1);
- $g_2 = t^*(eye(n)-w_1*model(1,3))*g_1*t$ ;

 $w_2 = g_2*model(2,3)*inv(model(2,3)*g_2*model(2,3)*inv~~(1))~~$ ;</del>

 $a_2 = t^*a_1 + w_2^*(model(2,2) - model(2,3)*t^*a_1);$ 

 $a(1,1) = a_2$ ;

 $f(x) = 2:p-1$ 

 $g_2 = t*(eye(n)-w_2*model(k,3))*g_2*t$ ;

 $w_2 = g_2*model(k+1,3)*inv(model(k+1,3)*g_2*model(k+1,3)'+$ 

 $inv(h)$ ;

$$
a_2 = t^*a_2 + w_2^*(\text{model}(k+1,2) - \text{model}(k+1,3)^*t^*a_2);
$$

 $a(k,1) = a_2;$ 

end

 $u = 1:p-1;$ 

figure;

 $plot(model(u,1),a(u,1));$ 

xlabel('time')

ylabel('a')

axis([0 1.37 2 21])

grid

七、比較計算結果

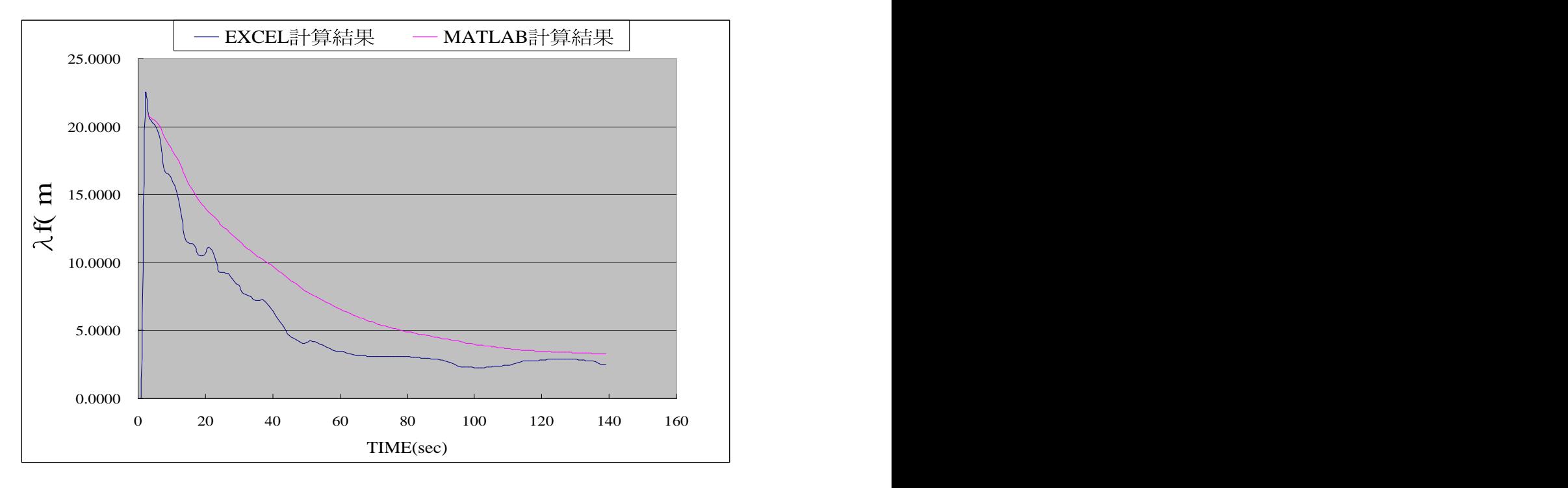

八、結論

這次報告所得結果,和學生們事前找老師討論時,當時老師所想<br>的試驗情況和實際試驗所求目的不同,因此所得結果展現出來的圖形<br>並未像和當時跟老師所討論希望我們做出的圖形雷同,所以學生們最<br>後是利用 MATLAB 所畫出圖形和實驗數據以 EXCEL 出圖形來做比較, 而由比較圖形可以看出,所用的MATLAB計算和實驗數據比較結果相 似。

## 九、參考文獻

[1] Nazarian S., and Stokoe, K. H.,  $\scriptstyle\rm II$ , "§ se of Surface Waves in Pavement Evaluation,"

Transportation Research Record 1070, 1986.

- [2] D. R. Hiltunen and R. D. Woods, "Variables Affecting the Testing of Pavements by the Surface Waves Method," Transportation Research Record 1260, 42-52, 1990.
- [3] V. Ganji, N. Gucunski, A. Maher, "Detection of Underground Obstacles by SASW Method - Numerical Aspects," J. of Geotechnical and Geoenvironmental Engineering, Vol. 123, No.3, March, 212-219, 1997.
- [4] 莊杰龍,「表面波相位差之強健性展開」,逢甲大學土木工程學系碩士論文, 2005

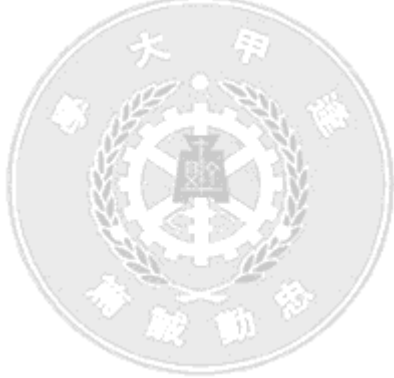

[This document was created with Win2PDF available at http://www.daneprairie.com.](http://www.daneprairie.com) The unregistered version of Win2PDF is for evaluation or non-commercial use only.